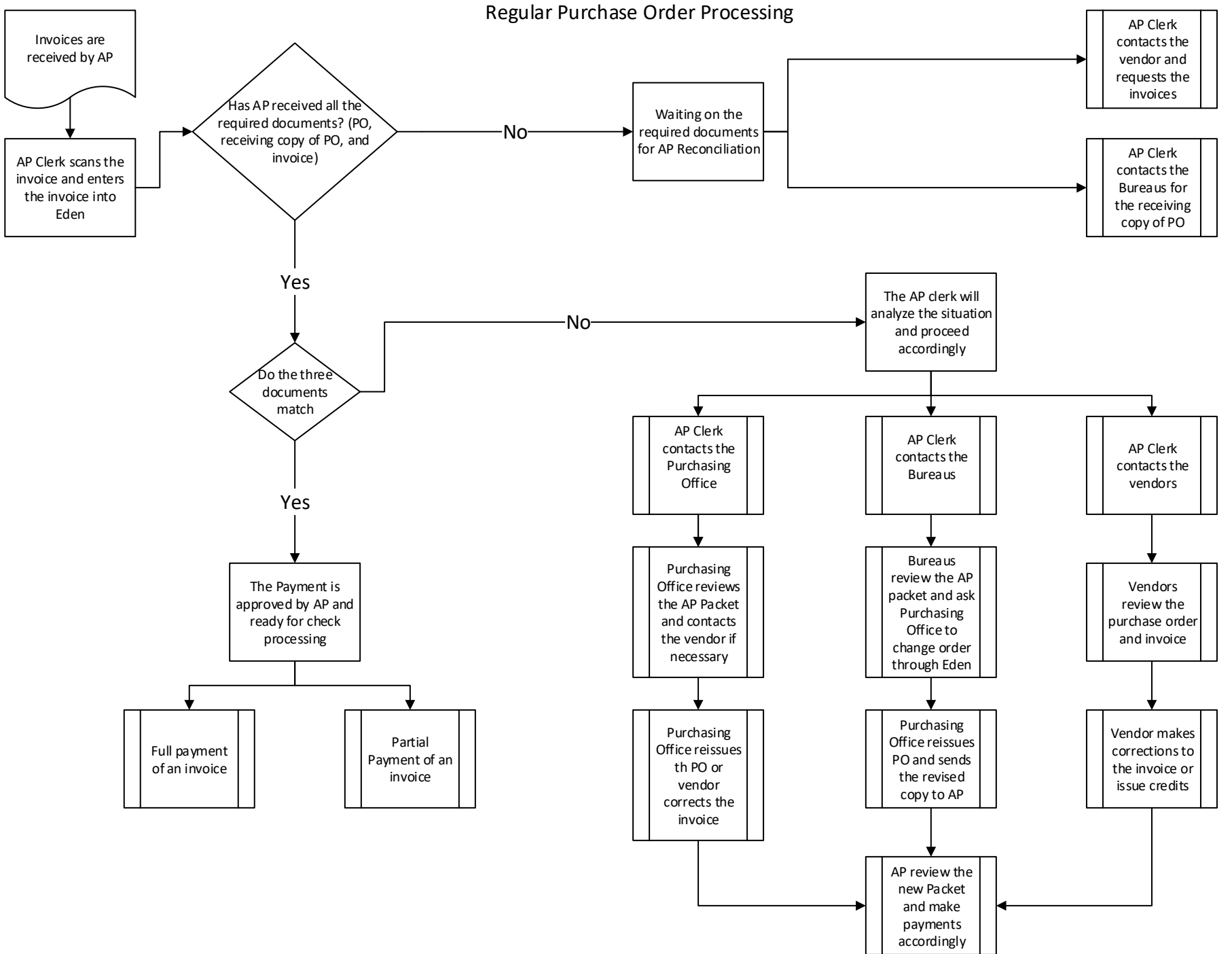

Blanket Purchase Order & Regular Invoice Processing

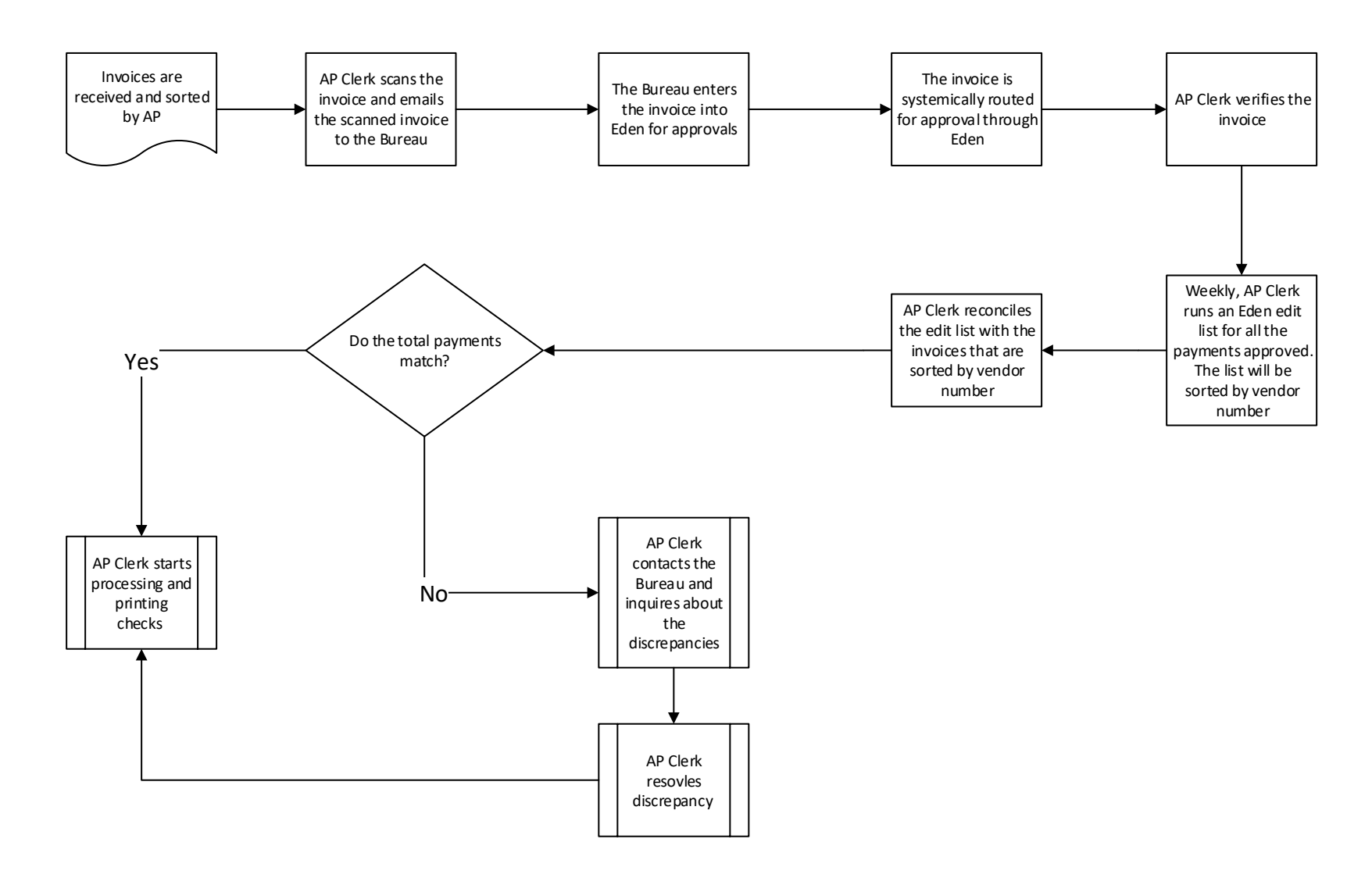

Petty Cash Replenishment (PCR) Travel Advance Request (TRA) Travel Expense Reimbursement (TER)

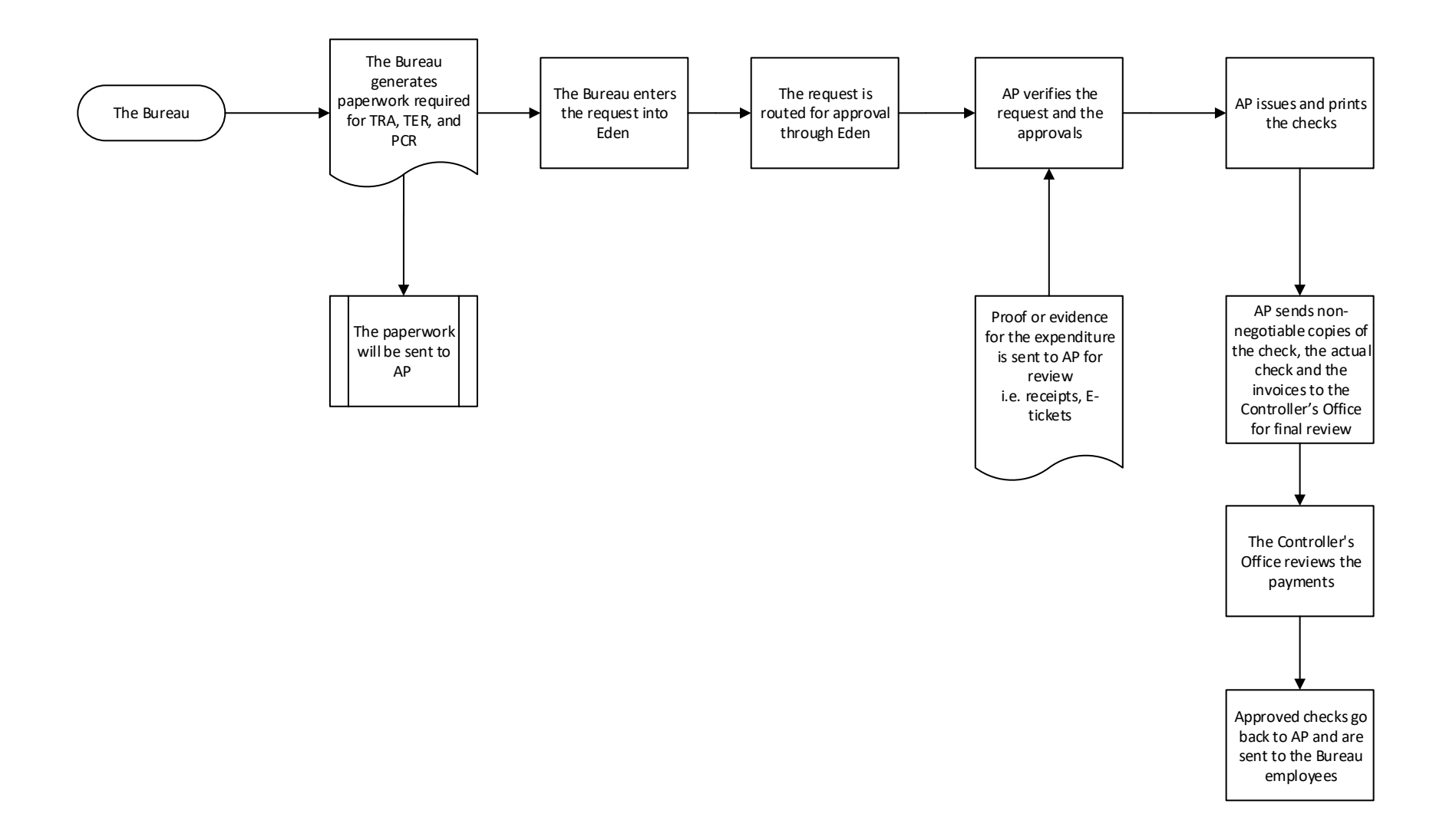

Purchasing Card ("P Card") Processing

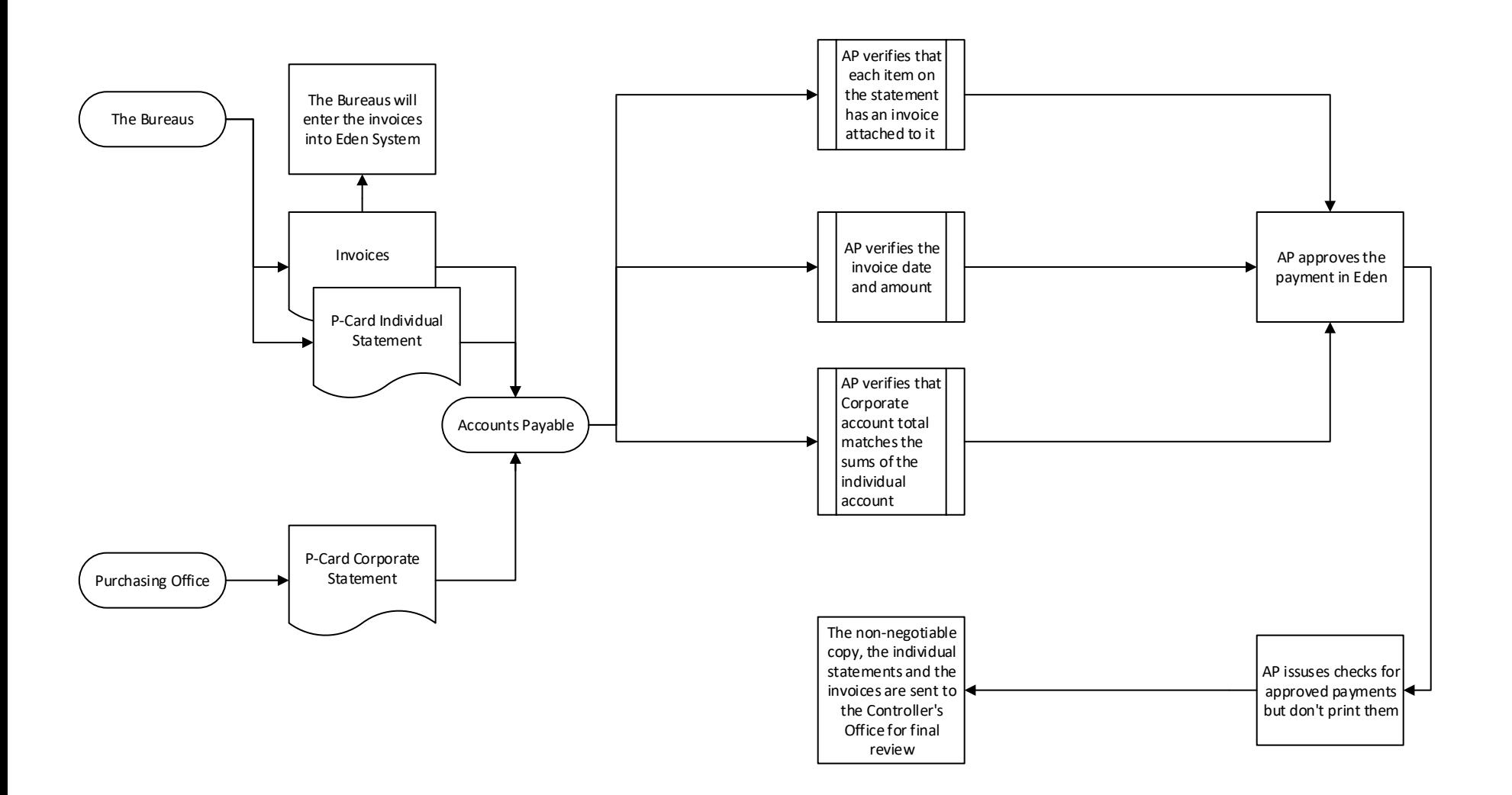

**Note**: Unlike other payments, the purchasing card payments are made monthly. AP waits until the end of month to reconcile and approve the payments.

Check Processing Procedure

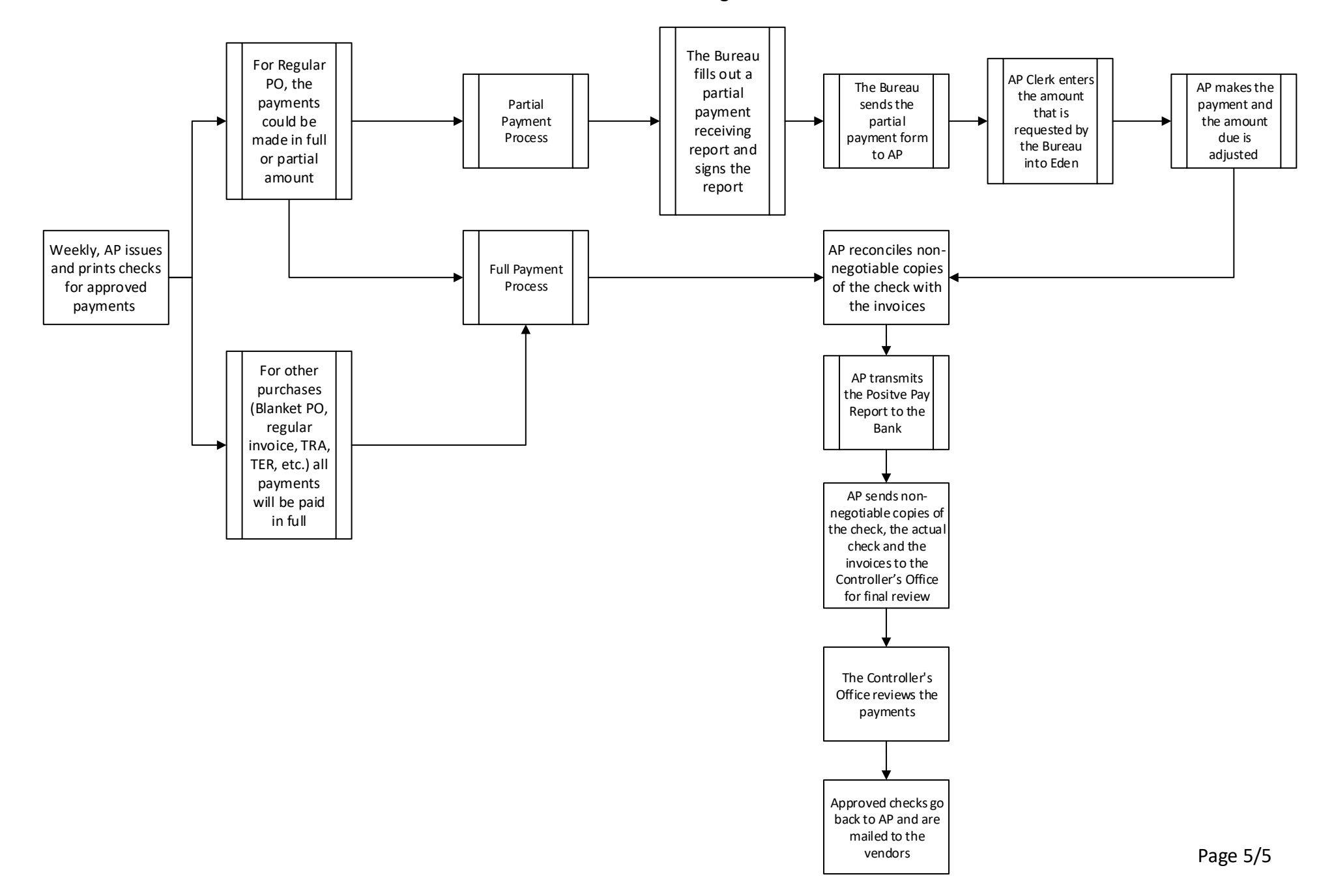